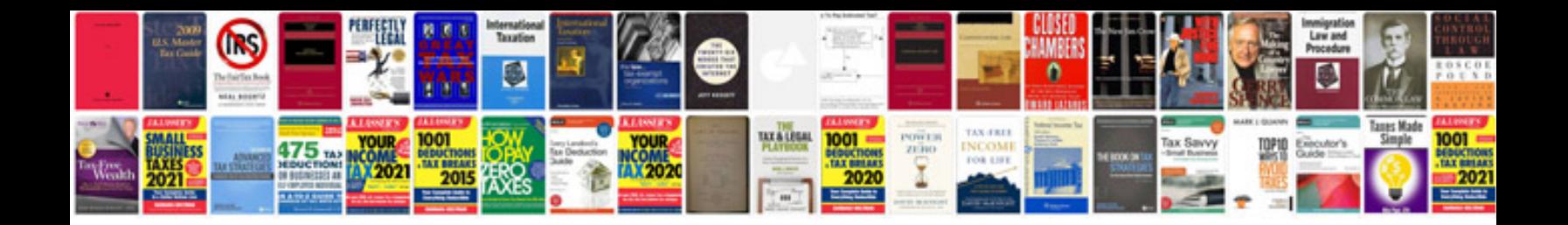

**Suzuki alto workshop manual**

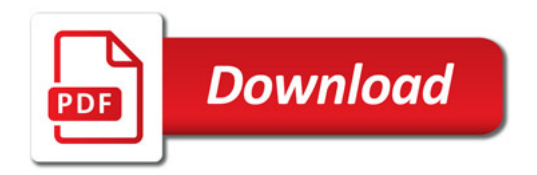

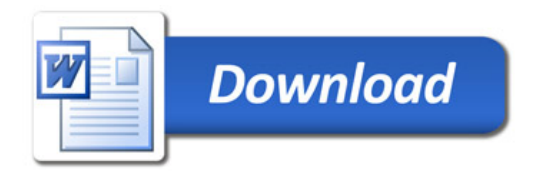